## Adaptustm Configuration Commands (quick sheet)

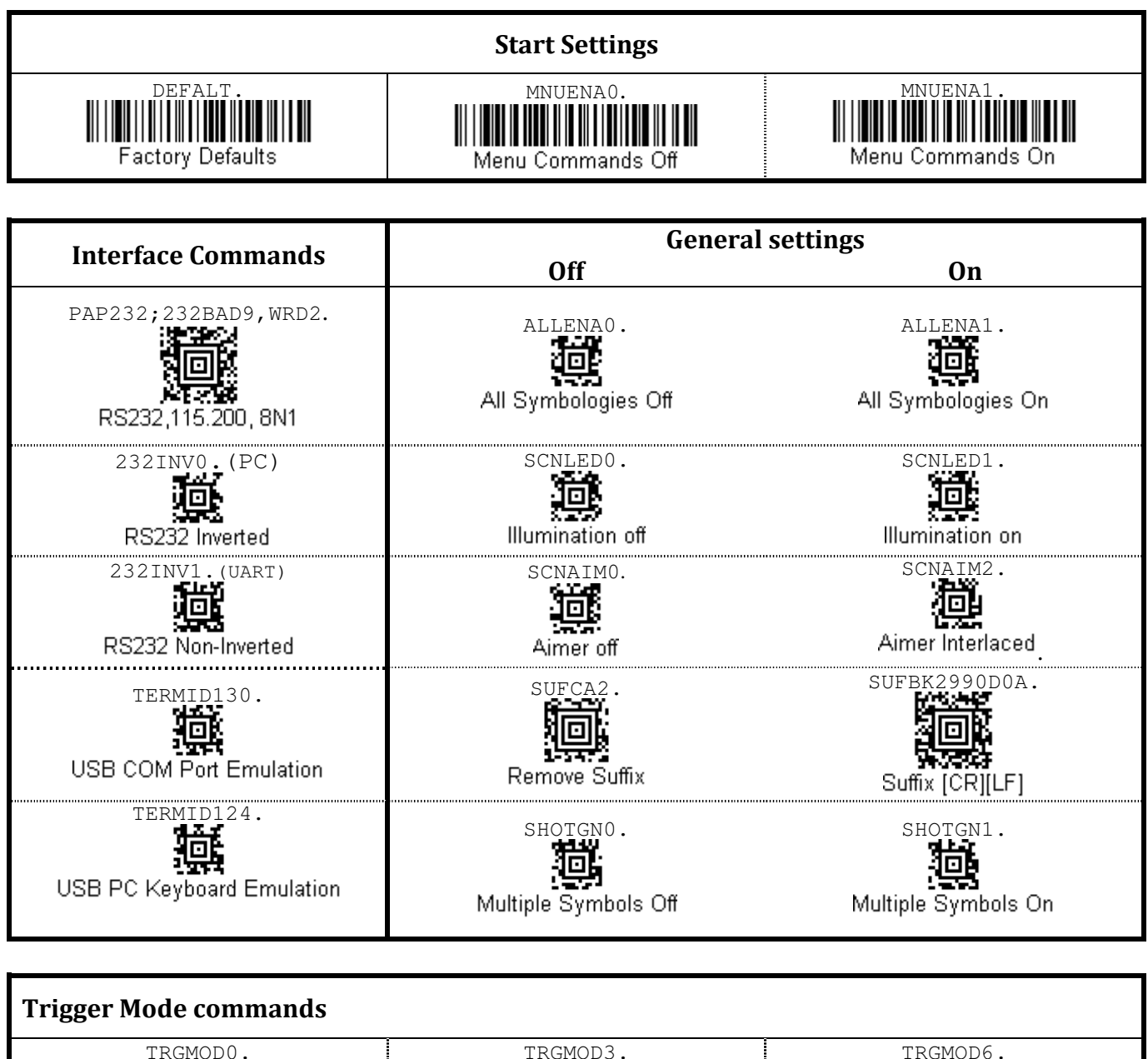

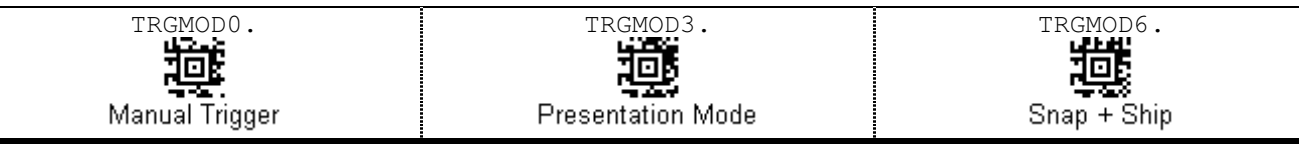

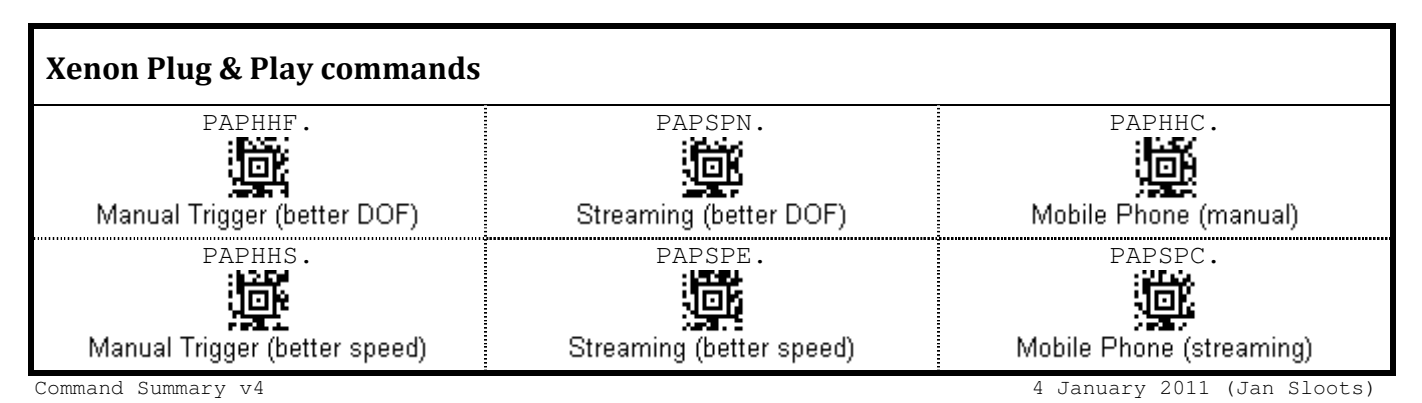

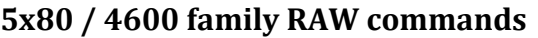

Ι

\x16y\x0DUSBPID?. request PID \x16y\x0DUSBVID?. https://watch?university.com/controllegated/video-community/stated/video-community/stated/video-

 $x16n, \text{reset}\ddot{o}.$ 

\x16t\x0d. send trigger signal \x16u\x0d. send untrigger signal

\x16y\x0DVENDOR?. The contract vendor name is a series of the contract vendor name \x16y\x0dP\_NAME?. The contract of the contract product name \x16y\x0dSERNUM?.

\x16m\x0d"command". e.g. \x16m\x0dSCNLED?. \x16m\x0dREV\_SW?. display project revision number (MKS) \x16m\x0dREV\_WA?. display firmware file number \x16m\x0dREV\_CC"string". change the REV\_CC string (in RAM only)

REVINF Wireless: request revision info for 2020base :\*:REVINF wireless: request revision info for scanner

Command Summary v4 4 January 2011 (Jan Sloots)